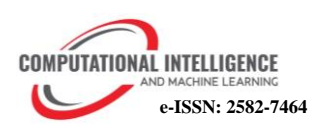

# Enhancing GraphQL Authorization with Open Policy Agent (OPA)

# **Venkata Thota**

Solution Architect/Lead E-Mail: vcthota@gmail.com

## *Abstract*

*GraphQL has developed into a powerful query language for APIs, allowing for unprecedented flexibility when retrieving data. However, securing GraphQL APIs, especially when it comes to authorization, poses one of the most challenging tasks. This paper explores how Open Policy Agent (OPA) serves as a robust solution to address these challenges by providing a unified policy language for access control across diverse services, including GraphQL. In the document, GraphQL authorization is explored, emphasizing its distinct challenges compared to traditional REST APIs. Due to GraphQL's dynamic nature and the ability of clients to specify the exact data they wish to retrieve traditional access control mechanisms have difficulty providing fine-grained authorization controls.*

*Open Policy Agent (OPA) is a general-purpose policy engine that is open-source and contains a declarative policy language known as Rego. By using this language, developers are able to articulate complex authorization logic in a concise and clear manner. A step-by-step procedure is provided for integrating OPA with GraphQL, providing guidance on defining policies in Rego, integrating OPA into the GraphQL server, and enforcing fine-grained authorizations. This document discusses how to handle complex relationships, nested queries, and the importance of auditing and monitoring authorization decisions.*

*The benefits of implementing GraphQL authorization with OPA are highlighted, emphasizing consistency, flexibility, and scalability. The document concludes with sample Rego policies that can be used as a foundation for securing GraphQL services, catering to various authorization scenarios such as authentication, depth limitation, role-based access, and field-level restrictions.*

#### *Keywords*

*Open Policy Agent (OPA), Authentication, Authorization, Fine-Grained, GraphQL Security, Apollo Router*

## **INTRODUCTION**

GraphQL, a powerful query language for APIs, has gained immense popularity for its flexibility and efficiency in data fetching. However, securing GraphQL APIs can be a complex challenge, especially when it comes to authorization. Open Policy Agent (OPA) [1] offers a robust solution to address these challenges by providing a unified policy language for access control across various services, including GraphQL.

## **Understanding GraphQL Authorization:**

Authorization in GraphQL involves determining whether a user or a client has the necessary permissions to execute a specific query or mutation. Unlike traditional REST APIs, where endpoints may correspond to specific actions, GraphQL exposes a single endpoint for all interactions, making fine-grained [2] authorization a crucial aspect of securing the API.

## **Challenges in GraphQL Authorization:**

GraphQL's flexibility in query construction allows clients to request precisely the data they need. This presents a challenge for traditional access control mechanisms, as the authorization logic must account for the specific fields requested within a query. Additionally, handling complex relationships between types and ensuring consistent authorization across various operations further complicates the authorization process.

#### **Open Policy Agent (OPA):**

Open Policy Agent (OPA) [1] is an open-source, generalpurpose policy engine that enables fine-grained, contextaware access control across diverse software stacks. OPA [1] uses a declarative policy language called Rego, which allows user to express complex authorization logic in a clear and concise manner.

#### **Architecture:**

The architecture depicted in Figure 1 provides a complete solution for Authentication and Authorization. It utilizes JSON Web Tokens (JWT) [3] to secure and manage access to resources. This design ensures a strong and scalable system, which enhances the security of applications and services.

The following steps explain the architecture flow for both authentication and authorization.

## **Step 1: GraphQL Request with ClientID Header**

• The GraphQL client sends a request to the Apollo Router, including the **clientId** as a Header.

## **Step 2: Apollo Router Processing and Coprocessor Authentication**

- Apollo Router processes the incoming request.
- The Coprocessor, an extensibility of the router, operates as a sidecar.

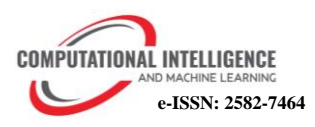

- The Coprocessor retrieves the client secret from Vault [4] using the **ClientID**.
- Coprocessor initiates an authentication request to the JWT [5] token provider:
	- 1. Pulls the client secret from Vault [4] using the **ClientID**.
	- 2. Performs the authentication request using **ClientID /Secret**.
	- 3. Token Provider authenticates using **ClientID /Secret** and generates a JWT [5] Token if successful.
	- 4. Sends the generated JWT [5] Token back as a response to the Coprocessor.

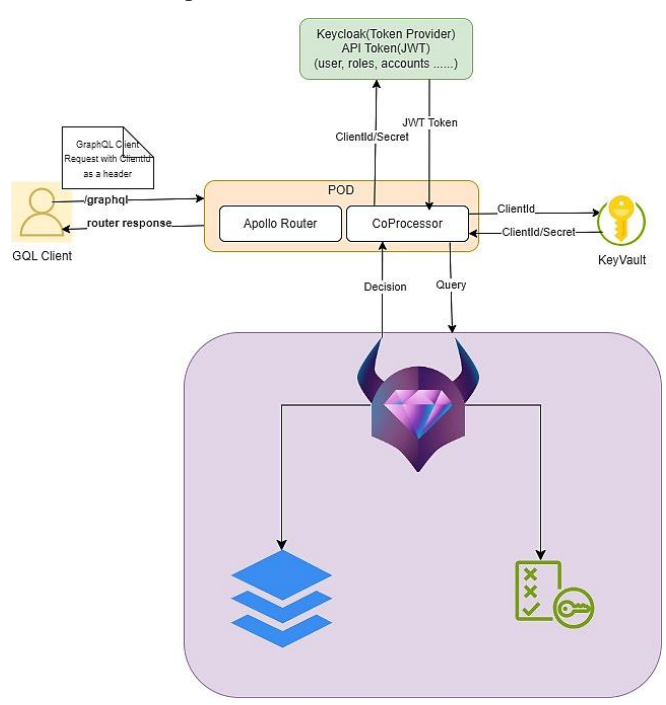

**Figure 1.** Architecture Diagram for Authentication and Authorization

## **Step 3: JWT Token Extraction and Authorization Request**

- Coprocessor extracts the JWT Token from the received response.
- Prepares an authorization request to the Open Policy Agent (OPA).

## **Step 4: OPA Validation and Decision**

- OPA [1] receives the authorization request along with the JWT [5] Token.
- OPA [1] validates the JSON request against the defined policy.
- Provides a decision (allow or deny) based on the policy evaluation.

## **Step 5: Response to GraphQL [6] Client**

- Apollo Router receives the decision from OPA [1].
- If allowed, Apollo Router proceeds with executing the GraphQL [6] request.

• If denied, Apollo Router sends an appropriate response to the GraphQL [6] client, indicating access denial.

This architecture flow outlines the process from the GraphQL client request, through authentication using JWT [5] tokens, to authorization using OPA, and finally, the response to the GraphQL [6] client based on the policy decision.

## **OPA Execution Flow:**

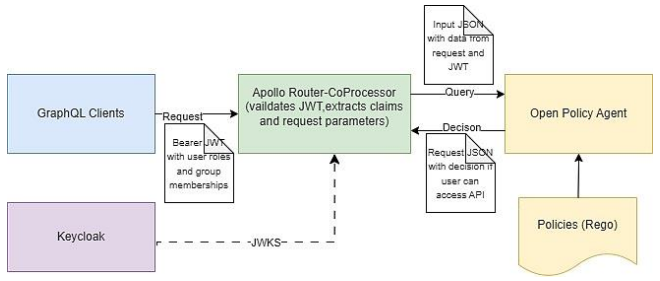

**Figure 2.** Integrating OPA with GraphQL Router

Figure 2 illustrates the implementation of GraphQL authorization using OPA. To achieve this, follow these key steps:

# *Define Policies in Rego [7]:*

Write policies in Rego [7] that express the authorization logic for GraphQL API. These policies can include rules for specific queries, mutations, and fields based on user roles, attributes, or any other relevant context.

# *Integrate OPA [1] into the GraphQL Server:*

Integrate OPA [1] into your GraphQL server to evaluate policies at runtime. This can be done by creating a middleware or a resolver that intercepts incoming requests and consults OPA [1] for the authorization decision.

# *Enforce Fine-grained [2] Authorization (FGA):*

Leverage OPA's ability to understand the structure of GraphQL queries to enforce fine-grained [2] authorization. OPA can inspect the requested fields and relationships within a query, ensuring that users only get access to the data they are authorized to retrieve.

# *Handle Relationships and Nested Queries:*

GraphQL's nested structure allows clients to request data at different levels of depth. OPA can handle these relationships by recursively evaluating authorization policies for each level of the query, providing a comprehensive and secure approach to nested queries.

## *Audit and Monitor Authorization Decisions:*

OPA provides transparency into the authorization process by logging decision details. Use this information for auditing and monitoring purposes, allowing you to track and analyze access patterns, identify potential security threats, and make informed policy adjustments.

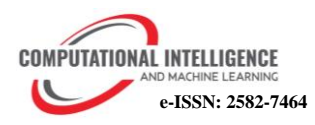

Benefits of GraphQL Authorization with OPA:

- Consistency: Ensure consistent and centralized authorization logic across your GraphQL API.
- Flexibility: Adapt authorization policies easily without modifying the underlying GraphQL server.
- Scalability: Handle complex access control requirements as your GraphQL schema evolves.

## *Rego [7] Policy Language:*

Rego [7] (short for "Regulation") is a policy language used with Open Policy Agent (OPA) to enforce policies across cloud-native environments. Below are some sample Rego [7] policies that user can use as a starting point for securing GraphQL services. These policies assume that user has a basic understanding of Rego [7] and OPA.

*Sample Policy 1: Allow only authenticated users to access certain GraphQL operations*

*package graphql.security*

*default allow = false allow { input.request.method == "POST" input.request.path == ["graphql"] input.parsedToken != null }*

This policy ensures that only authenticated users can perform GraphQL mutations by checking if the HTTP method is POST, the path is "/graphql", and a valid authentication token is present.

*Sample Policy 2: Limit the depth of GraphQL queries to prevent abuse*

*package graphql.security*

*default allow = false allow { input.request.method == "POST" input.request.path == ["graphql"] count(input.parsedQuery) <= 10 }*

This policy restricts the depth of GraphQL queries to 10 levels. Adjust the limit according to your application's needs to prevent overly complex queries.

*Sample Policy 3: Allow only specific roles to execute certain GraphQL operations*

*package graphql.security*

*default allow = false allow { input.request.method == "POST" input.request.path == ["graphql"] input.parsedToken != null*

*has\_permission(input.parsedToken, "write\_data") }*

```
has_permission(token, permission) {
token.roles[_] == permission
}
```
In this policy, only users with the "write\_data" role are allowed to execute GraphQL mutations. Customize the role and permission checks based on your authorization requirements.

*Sample Policy 4: Restrict access to specific GraphQL fields based on user roles*

*package graphql.security*

*default allow = false allow { input.request.method == "POST" input.request.path == ["graphql"] input.parsedToken != null can\_access\_field(input.parsedToken, input.parsedQuery) }*

*can\_access\_field(token, query) { some field field == "sensitiveField" token.roles[\_] == "admin" }*

This policy restricts access to the "sensitiveField" in GraphQL queries, allowing only users with the "admin" role to access it. Extend the can\_access\_field rule for other sensitive fields.

*Sample Policy 5: Rate limit GraphQL requests per user*

*package graphql.security*

*default allow = false allow { input.request.method == "POST" input.request.path == ["graphql"] input.parsedToken != null not rate\_limited(input.parsedToken) }*

*rate\_limited(token) { count\_recent\_requests(token) > 10 }*

*count\_recent\_requests(token) = count { recent\_request[token] = timestamp timestamp - recent\_request[token] < 60 }*

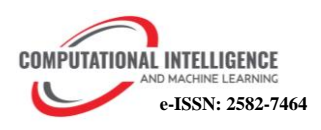

This policy prevents users from making more than 10 GraphQL requests per minute. Adjust the limit as needed.

Remember to adapt these policies based on business specific use cases, GraphQL schema, and authentication/authorization mechanisms. Integrate these policies into OPA setup to enhance the security of GraphQL services.

#### **CONCLUSION**

To conclude, Open Policy Agent (OPA) combined with GraphQL authorization offers a flexible and robust solution to securing GraphQL APIs. As highlighted in this paper, GraphQL's dynamic nature and the ability of clients to precisely define their data retrieval requirements present distinct challenges in comparison to traditional REST APIs, making Fine-grained [2] Authorization a critical aspect.

The comprehensive architecture illustrated in Figure 1, along with the detailed step-by-step integration process, demonstrates how OPA can be seamlessly incorporated into a GraphQL server for enhanced access control. GraphQL queries require developers to articulate complex authorization logic concisely using OPA's declarative policy language, Rego [7].

As outlined above, the benefits of implementing GraphQL authorization with OPA, such as consistency, flexibility, and scalability, emphasize the advantages of this approach in ensuring a secure and reliable API. These sample Rego [7] policies cover various authorization scenarios, including authentication, depth limitation, role-based access, and fieldlevel restrictions for securing GraphQL services.

By enforcing Fine-grained [2] Authorization through OPA, organizations can ensure that users receive access only to the data they are authorized to access, even in the face of GraphQL's dynamic query construction. In addition, OPA's auditing and monitoring capabilities make the authorization process transparent, enabling organizations to monitor access patterns, identify potential security threats, and adjust policies accordingly.

The integration of OPA with GraphQL authorization is in line with industry standards and the evolving landscape of API security. This provides a solution that is both powerful and adaptable to the dynamic nature of GraphQL. With more organizations adopting GraphQL for its efficient data fetching, OPA is an important ally in enhancing the security and reliability of GraphQL APIs.

## **ACKNOWLEDGEMENTS**

We extend our sincere gratitude to all those who contributed to the development and completion of this article on "Securing GraphQL APIs with Open Policy Agent (OPA): A Fine-Grained Authorization Approach." Special thanks to the authors and researchers who dedicated their time and expertise to thoroughly investigate and articulate the challenges and solutions in GraphQL authorization, with a focus on integrating Open Policy Agent. The collaborative effort involved in outlining the architecture, detailing the step-by-step integration process, and providing sample Rego policies has been instrumental in delivering a comprehensive resource for developers, security professionals, and organizations navigating the complexities of GraphQL security. This acknowledgment extends to the broader community that engages in the discourse around API security and GraphQL best practices. The commitment to knowledgesharing and advancing secure development practices is pivotal, and we appreciate the collective dedication that makes such contributions possible.

#### **REFERENCES**

[1] OPA Documentation:

Open Policy Agent (OPA) documentation. Available at: <https://www.openpolicyagent.org/docs/latest/>

- [2] Fine-Grained Authorization in GraphQL: Article on fine-grained authorization in GraphQL. Available at: [https://blog.apollographql.com/fine-grained-authorization-in](https://blog.apollographql.com/fine-grained-authorization-in-graphql-bfd73c5153b)[graphql-bfd73c5153b](https://blog.apollographql.com/fine-grained-authorization-in-graphql-bfd73c5153b)
- [3] JSON Web Tokens (JWT) Overview: JWT overview. Available at[: https://jwt.io/introduction/](https://jwt.io/introduction/) [4] Vault Documentation:
- HashiCorp Vault documentation. Available at: <https://www.vaultproject.io/docs/>
- [5] JWT Documentation: JSON Web Tokens (JWT) documentation. Available at: <https://jwt.io/introduction/>
- [6] GraphOL Documentation: GraphQL official documentation. Available at: <https://graphql.org/>
- [7] Rego Language Documentation: Rego language documentation. Available at: <https://www.openpolicyagent.org/docs/latest/policy-language/>